## Connectez vous à votre espace particulier

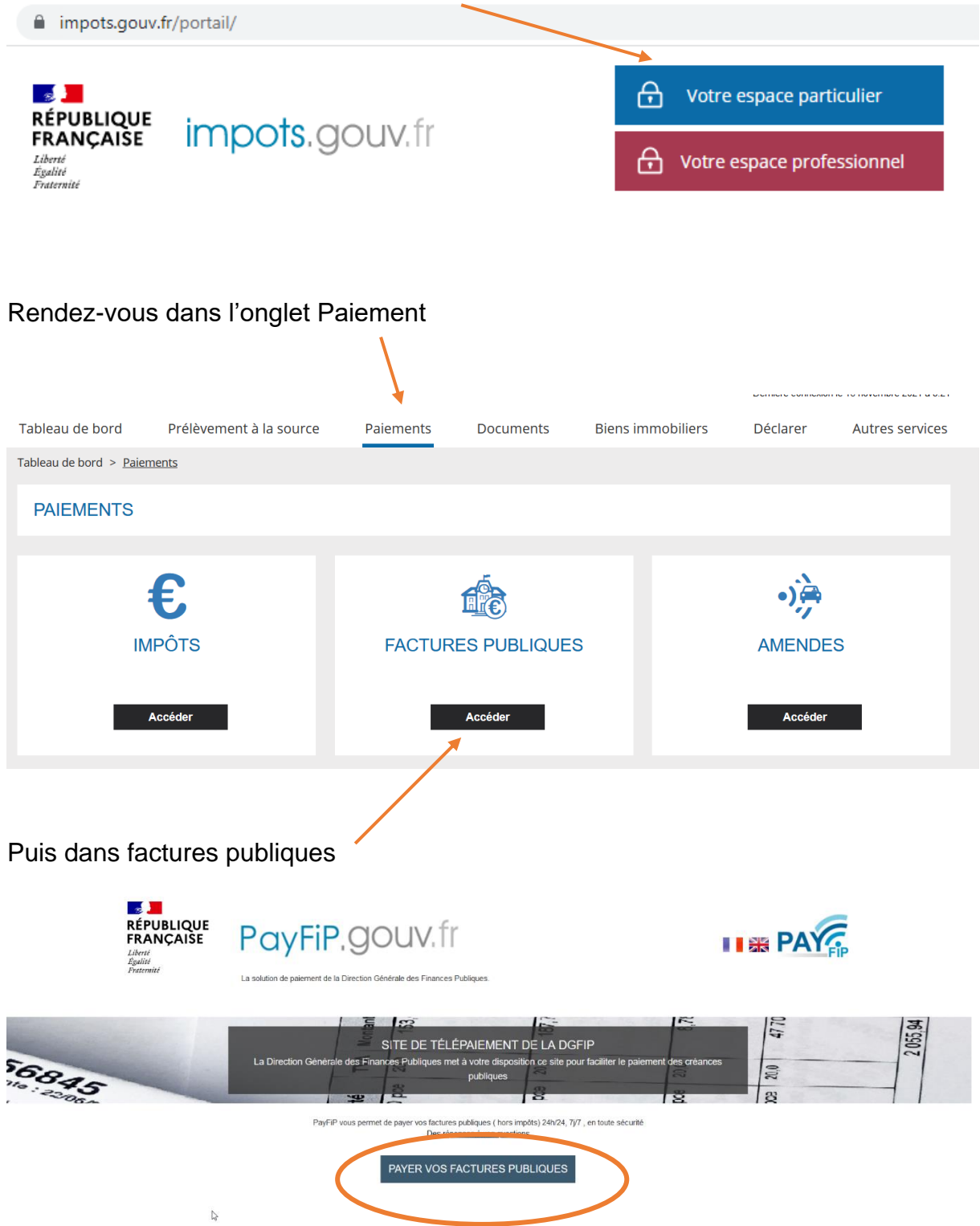

Les références à saisir sont présentes sur la facture qui est dans l'espace documents

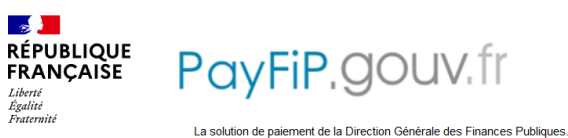

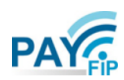

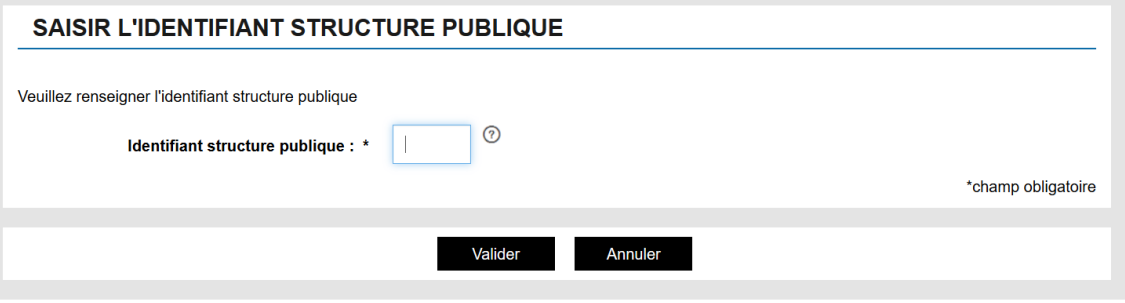

## **REFERENCES**

Pour effectuer votre règlement au profit de la collectivité : TALENSAC T, merci de préciser les informations suivantes :

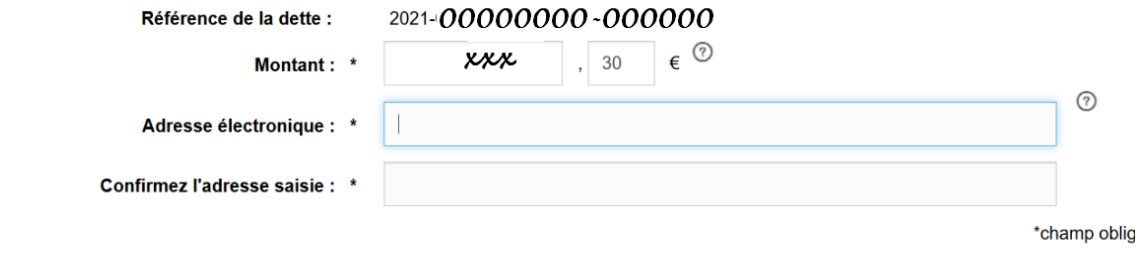

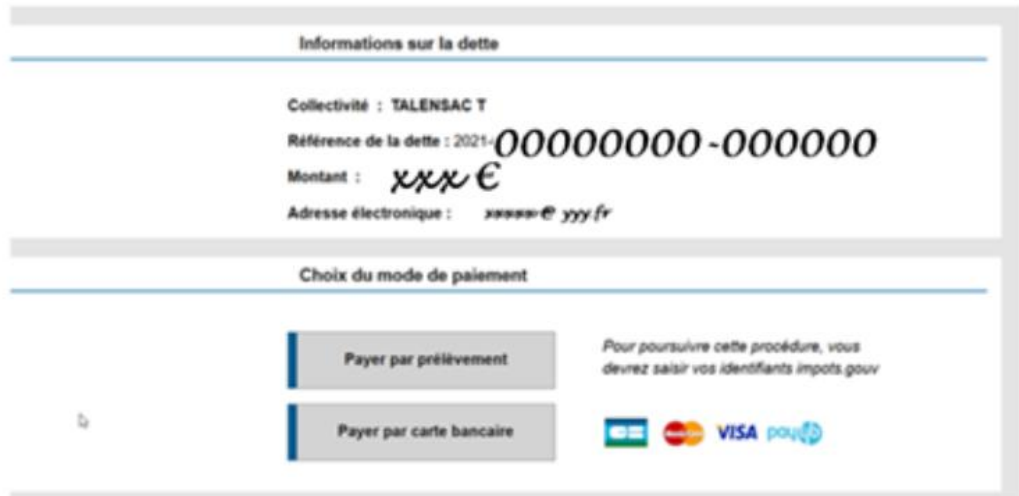